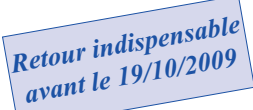

# *Promotions des Professeurs des écoles*

(la CAPD de promotion des Instituteurs aura lieu en janvier 2010)

Si vous êtes promouvable cette année scolaire **(du 01/09/2009 au 31/08/2010)** cette fiche est à

retourner au SNUipp - BP 4583 - 69244 LYON Cedex 04

**Joindre une enveloppe timbrée pour la réponse**

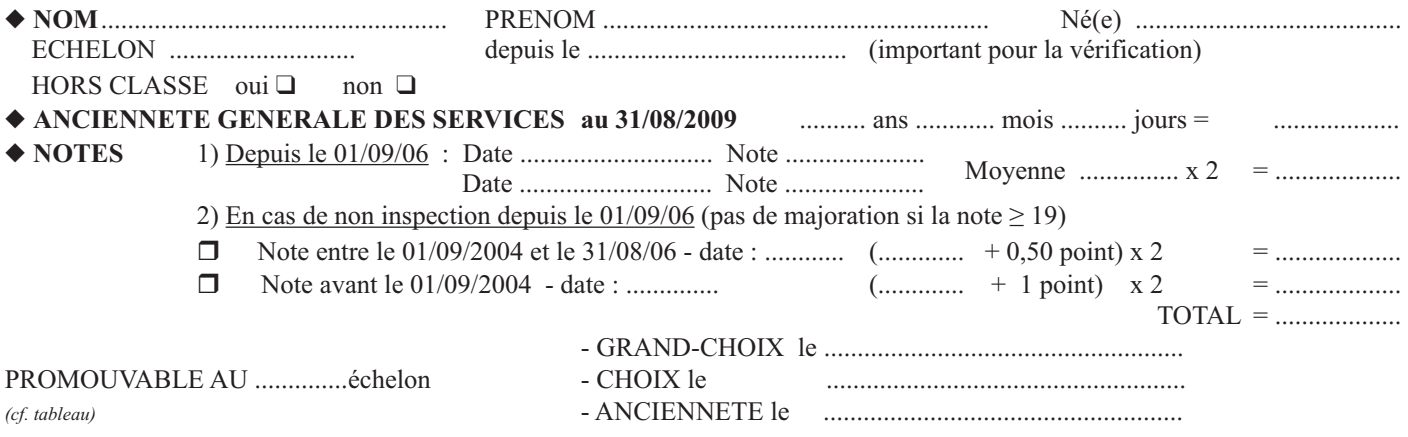

#### **Vous pouvez retrouver tous ces éléments sur I-Prof https://bv.ac-lyon.fr/iprof/ServletIprof**

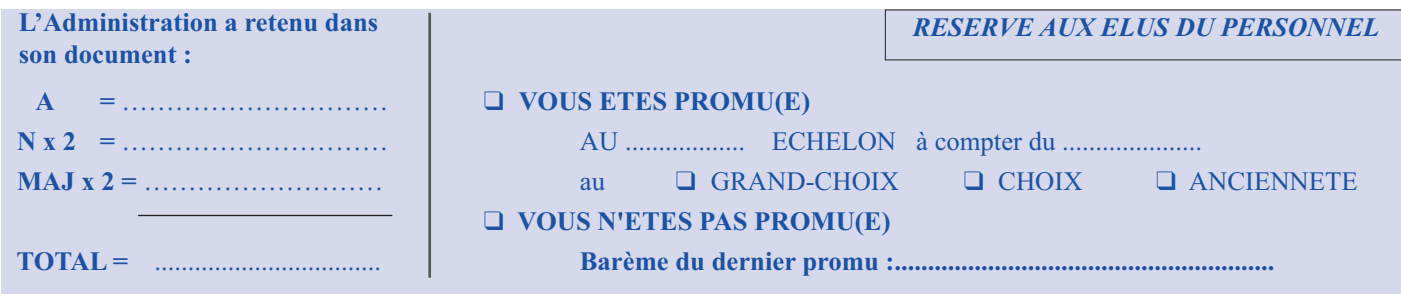

## **TABLEAUX D'AVANCEMENT**

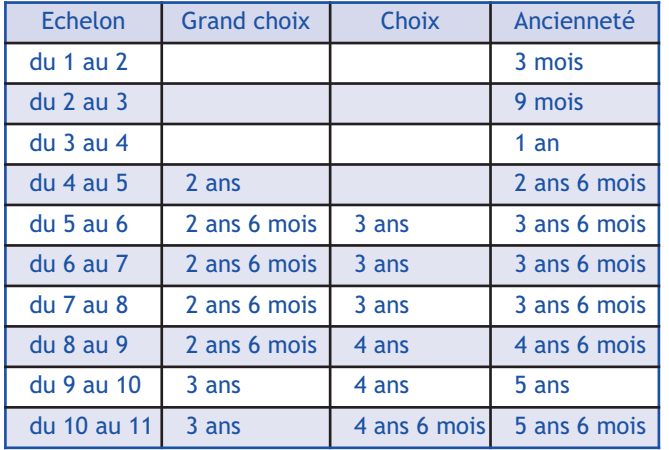

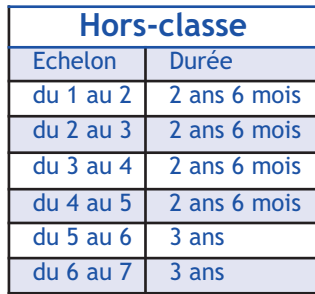

## $BARENT = A + 2 (N + MAJ)$

**NOTE** ou moyenne des notes obtenues depuis **3 ans** entre le 01/09/06 et le 31/08/2009

**MAJ =** majoration de note si la dernière note d'inspection date de

- $-$  plus de 3 ans  $= 0,50$  point
- $-$  plus de 5 ans  $=$  1 point

*Remarque : La majoration est appliquée en cas d'absence de note dans les délais, sous réserve du plafonnement à 19 (note + correctif).*

**A= ANCIENNETE GENERALE DES SERVICES au 31/08/2009**

L'ancienneté est calculée au jour près :

 $1 \text{ an} = 1 \text{ pt}$  1 mois =  $1/12 \text{ pt}$  1 jour =  $1/360 \text{ pt}$ 

*Exemple* : Ancienneté au 31/08/2009 :

**16 a 10 m 5 j** =  $16 + 0,833 + 0,014 =$  **16,847** 

**Pour les collègues travaillant à temps partiel**, le temps de travail à temps partiel est compté, pour les promotions, comme un temps complet.

#### **REMARQUES** :

- Les collègues en CLD peuvent être promus.

du 5 au 6 3 ans<br>
du 6 au 7 3 ans<br>
du 6 au 7 3 ans<br>
demandé, avant la CAPD, leur réintégration) peuvent également être promus. demandé, avant la CAPD, leur réintégration) peuvent également être promus.